Rational software So voyages-sncf.com

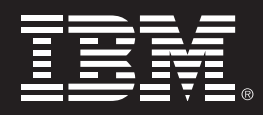

# **Voyages-sncf.com développe son site avec IBM Rational ClearCase, IBM Rational ClearQuest et UCM**

# **Aperçu**

#### ■ *L'enjeu :*

*Le développement rapide du site voyagessncf.com a constitué un projet ambitieux qui a créé de nombreux éléments allant des spécifications aux modules de développement, au sein des diverses déclinaisons de l'application de base. Une gestion fine des configurations et des divers processus est vite apparue indispensable.*

#### ■ *La solution :*

*IBM Rational ClearCase avec UCM (Unified Change Management)*

*IBM Rational ClearQuest*

#### ■ *Le bénéfice :*

*L'organisation des applicatifs mis en œuvre avec la solution Rational répond bien aux contraintes d'un cycle itératif très court et permet une plus grande réactivité dans la réponse aux appels d'offres*

*Le processus mis en œuvre permet de définir un mode de travail efficace entre les équipes fonctionnelles et les équipes de développement.*

*L'architecture à base de composants logiciels gérée par UCM permet de maîtriser l'évolutivité des applicatifs de façon efficace en automatisant le suivi et le pilotage des développements*

*La gestion fine des composants logiciels par UCM permet de maîtriser la réutilisation de ces composants et de contrôler efficacement les modifications effectuées par les équipes de développement*

#### **Voyages-sncf.com : de la vente de billets de train à l'agence de voyages en ligne**

# *L'agence de voyages en ligne N°1 et le leader du e-commerce en France*

La SNCF a d'abord lancé en 1997 un projet expérimental de site Internet sous le nom de sncf.com, en s'appuyant sur le succès du projet Minitel. Offrant à l'origine des informations sur les horaires puis la réservation en ligne, le projet est devenu stratégique en décembre 1999, aboutissant en juin 2000 à la création de la filiale interactive Voyages-sncf.com. Dès avril 2001, Voyages-sncf.com propose une version complètement refondue du système de réservation et d'achat en ligne de billets de train. Fin 2001, le site s'enrichit d'une offre de billets d'avions (vols réguliers et charters), chambres d'hôtel, séjours et location de vacances, weekends à la carte, locations de voitures, grâce à un partenariat industriel conclu entre la SNCF et le groupe américain Expedia, n° 1 mondial du voyage en ligne. Aujourd'hui, cette nouvelle activité représente 17 % du volume d'affaires de Voyages-sncf.com, tandis que l'activité de distribution ferroviaire pèse pour 7,4 % du volume d'affaires de SNCF Grandes Lignes (août 2003).

Au 1er semestre 2003, Voyages-sncf.com connaît un nouveau développement record avec un volume d'affaires de 209 M  $\in$  (+ 70 % / la même période en 2002), 3,5 millions de visiteurs uniques (juin 2003 / DART) et un résultat net consolidé d'un M $\epsilon$ .

#### *Entreprise novatrice*

En avril 2003, Voyages-sncf.com met en place son nouveau service : permettre aux clients internautes d'imprimer eux-mêmes, sur une imprimante standard, leurs billets de train achetés sur le site. Ainsi, en 3 mois, près de la moitié des 400 000 titres de transport portant sur les nouvelles offres Prem's et Dernière Minute ont été émis en Billet imprimé®.

#### **Prendre en main IBM Rational ClearCase et UCM pour maîtriser le développement**

Portée par ses objectifs ambitieux, l'évolution rapide des développements de Voyagessncf.com a imposé une gestion rigoureuse de la configuration des documents et des programmes. Une étude menée par un intervenant extérieur a sélectionné IBM Rational

ClearCase comme l'outil qui correspondait le mieux aux besoins du projet. Comme certains projets de la SNCF utilisaient déjà IBM Rational ClearCase, les équipes de développement de Voyages-sncf.com ont commencé à mettre en place l'outil.

Grâce à sa connaissance des modèles et méthodes de conception objet et d'UML, Robert Mota, ingénieur chez voyages-sncf.com reprend la conception des processus de développement. Tout d'abord aidé par un consultant de d'IBM Rational, il conçoit une implémentation d'IBM Rational ClearCase cohérente avec les processus d'analyse, de conception et de développement. La mise en œuvre des solutions IBM Rational est un projet à part entière qui a impliqué de multiples services. Le déploiement de la solution s'effectue de manière progressive, en plusieurs itérations. Elle aboutit à une structure qui définit clairement trois couches : la logique applicative et les IHM, les objets métiers et la couche framework.

Toute la gestion des processus de spécification et de développement s'est faite avec UCM (Unified Change Management) que Voyagessncf.com a adapté pour ses besoins. Des composants UCM ont été définis dans chaque couche à un niveau de détail suffisant. Ils ont permis de définir un mode de travail efficace qui permet une collaboration précise entre les équipes fonctionnelles et les équipes de développement. Les premières livrent des documents de spécifications à partir desquelles les deuxièmes développent les modules en Java. Ce mécanisme, prévu avant tout pour des versions stabilisées, peut aussi s'appliquer à des parties sensibles pour lesquels il faut effectuer des développements et des tests spécifiques. Il assure, dans tous les cas, la maîtrise des processus.

# **Transmettre le savoir-faire à toutes les équipes et le mettre au service de ses clients**

Les responsables des équipes fonctionnelles, des équipes de développement et celles de tests ont bénéficié d'un transfert de compétence. Ils ont mis en place leurs propres outils et leurs propres processus et sont devenus les personnes ressources de leurs équipes. *« Le support d'IBM Rational a toujours*

# **IBM Rational et Voyages SNCF.com**

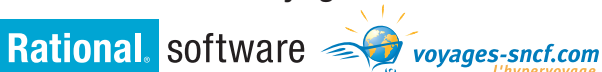

*montré de l'attention constante à l'égard de nos demandes. Il s'est toujours attaché à répondre immédiatement aux questions dès qu'il le pouvait et à transmettre les questions aux experts dans les autres cas »*, précise Robert **Mota** 

La démarche commerciale de Voyagessncf.com s'est attachée à valoriser le savoirfaire acquis dans la réalisation du site pour profiter des opportunités de réalisation d'autres agences de voyages en ligne. Il fallait donc tirer de l'application initiale un socle générique pour des développements variés. Au début de 2002, l'équipe a entrepris un gros travail de restructuration : elle a identifié les parties réutilisables et les a séparées des parties spécifiques de l'application. Ce travail de « refactoring » a représenté un gros chantier qui a amené les architectes logiciels à reconcevoir tout un pan de l'architecture. Ils se sont fortement appuyés sur la gestion fine des composants et des flux UCM d'IBM Rational ClearCase.

En 2003, la nouvelle organisation des flux et le bon fonctionnement des processus déjà établis amène Robert Mota, administrateur ClearCase, promu « Responsable des Méthodes et des Processus », à effectuer un travail plus approfondi sur la qualité des processus d'élaboration de logiciels : *« Je m'appuie sur la norme ISO/SPICE car elle est plus souple que CMM » explique-t-il « et les outils IBM Rational répondent bien à notre besoin. Ils me permettent de réaliser les processus de base du cycle de vie de notre moteur de réservation »*

# **Unifier la gestion des anomalies et des évolutions avec IBM Rational ClearQuest**

Pour des raisons historiques, chaque équipe intervenant dans la gestion des changements de voyages-sncf.com utilisait son propre outil de gestion des anomalies. En pratique, trois outils différents cohabitaient : le premier pour le support de la clientèle de Voyages-sncf.com, un deuxième pour les équipes de tests de la SNCF et un troisième pour le framework et les objets métiers de Voyages-sncf.com. L'application SUDDE (Suivi Unifié des Défauts et des Demandes d'Évolution) a pour but d'unifier tous ces systèmes. Grâce à une personnalisation de schéma de base du logiciel IBM Rational ClearQuest, cet outil gérera dans sa future version les demandes d'évolution et les demandes de travaux.

ClearQuest s'est imposé par la qualité de son intégration avec IBM Rational ClearCase qui permet d'automatiser les changements d'états avec notification par e-mail des demandes de corrections ou d'évolutions pour en assurer le suivi. *« Notre problématique »*, explique l'administrateur de l'outil *« est que les équipes de tests de la SNCF, nos équipes de tests d'intégration, nos développeurs et nos analystes sont répartis dans différents établissements sur Paris et en province »*. Le client Web d'IBM Rational ClearQuest permet à toutes les équipes impliquées sur le projet de consulter et de mettre à jour les demandes de changements en temps réel via l'Intranet/Extranet. De plus, la création de rapports étant facilitée par une interface simple

d'utilisation, elle permet de consulter à tout moment l'avancement des demandes de changements. La réactivité des décisions prises sur les projets est considérablement améliorée pour le Comité de gestion du changement qui a pour mission de maîtriser les charges et la répartition des demandes.

## **Tirer parti des outils pour mieux gérer les projets**

Lors de la migration d'IBM Visual Age à l'environnement Eclipse sur lequel s'appuie IBM WebSphere Studio Application Developer, l'équipe a décidé d'utiliser IBM Rational XDE Professional, la solution standard pour développer en Java et UML chez IBM Rational. Tous les sources Java (environ 5000 classes) qui étaient gérés sous les référentiels Visual Age et les modèles UML réalisés avec IBM Rational Rose, ont pu être gérés en configuration sous ClearCase grâce au plug-in pour Eclipse. Les modèles sont maintenus dans XDE Modeler.

Avec le recul, Robert Mota mesure le chemin accompli. *« Au départ »*, constate-t-il, *« les équipes étaient ralenties par le manque de maîtrise d'IBM Rational ClearCase et UCM, ressentant alors cela comme une contrainte. Aujourd'hui, nous avons stabilisé ces outils et optimisé leur utilisation : les équipes se sont formées et elles sont pleinement opérationnelles. Parmi les nombreuses activités des équipes, certaines seraient aujourd'hui impossibles à accomplir sans ces outils, leur utilisation a donc grandement facilité la réalisation de nos processus. »*

IBM et le logo IBM sont des marques d'International Business Machines Corporation. Rational, Rational Rose et Rational SoDA sont des marques ou des marques déposées de Rational Software Corporation. Tous les autres noms de marques sont utilisés pour des raisons d'identification uniquement et sont des marques commerciales ou des marques déposées de leurs sociétés respectives. <sup>©</sup> Copyright Rational Software Corporation, 2003. Tous droits réservés.

Rational software IBM Software Group Tél. : 33 (0)1 30 12 09 50 Fax : 33 (0)1 30 12 09 66 1, place Charles de Gaulle 78067 Saint-Quentin-en-Yvelines

Rational software appartient à IBM Corp.